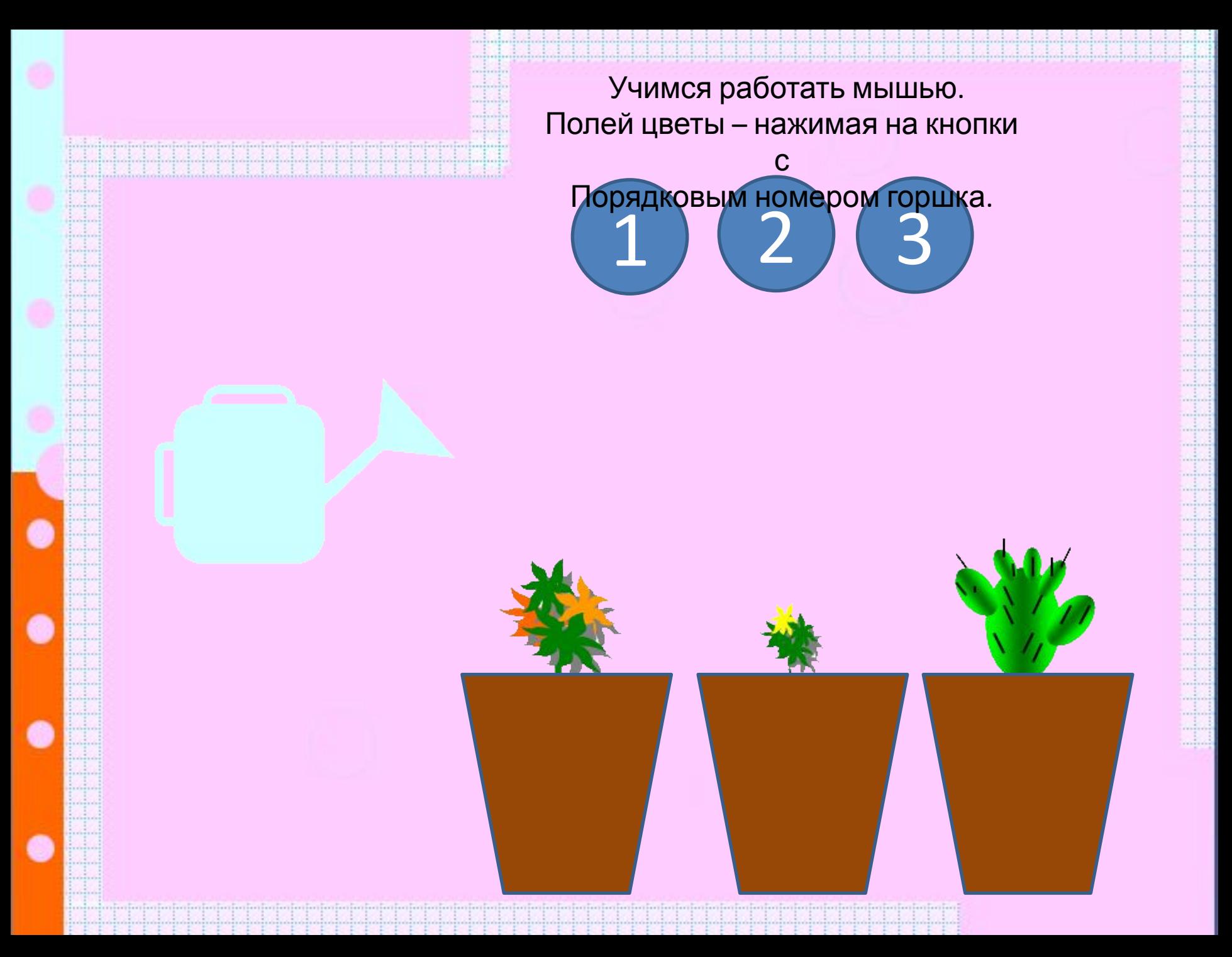

 Учимся работать мышью. Полей цветы – нажимая на кнопки

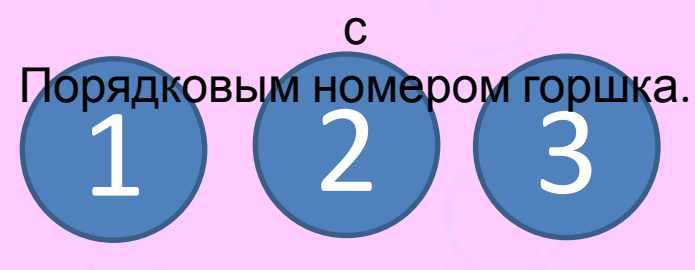

 Учимся работать мышью. Полей цветы – нажимая на кнопки

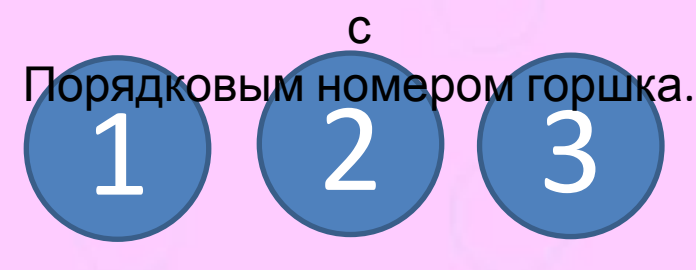

 Учимся работать мышью. Полей цветы – нажимая на кнопки

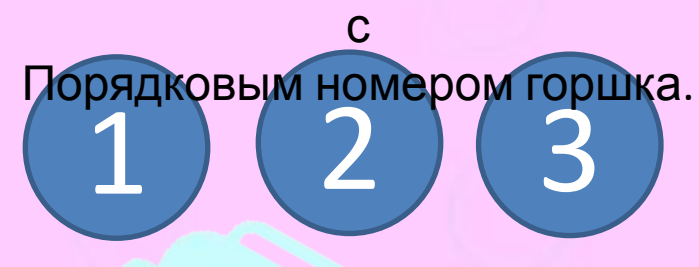